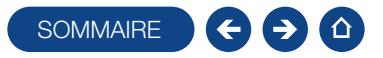

## FORMATION GÉNÉRATION DU FICHIER DES ÉCRITURES COMPTABLES

Thème spécifique

Logiciel: EBP Comptabilité (tous niveaux)

Public concerné: Tout salarié, collaborateur, dirigeant ou créateur d'entreprise en charge de la comptabilité

Pré-requis : Avoir suivi une formation d'initiation ou posséder de bonnes connaissances sur l'utilisation du logiciel EBP **Comptabilité** 

Durée: 2h00

## **Objectifs**

- Ò Restituer un Fichier des Ecritures Comptables (FEC) conforme aux recommandations de la Direction Générale des Finances Publiques
- 1. Comprendre la réglementation
- 3. L'export d'un fichier test de FEC
- 5. Les erreurs fréquemment rencontrées

2. Les données attendues dans le FEC par la DGFiP

**Méthode Pédagogique:** 

- 4. L'export d'un FEC définitif et ses impacts dans le logiciel
- 

L'objectif principal de cette formation est que les stagiaires soient capables, à son terme, de gérer de façon autonome et grâce au logiciel EBP, la gestion du Fichier des Ecritures Comptables. La première partie de la formation consiste en l'écoute et l'analyse des méthodes de fonctionnement de l'entreprise. Grâce à un dialogue constant avec les stagiaires, la suite de la formation s'appuie sur l'étude des différentes options des programmes en fonction des besoins et contraintes de l'entreprise. **EXAMATEE DES ÉCRITURES COMPTABLES**<br>
Thème<br>
space to crossister d'entreprise en charge de la correctation du logicial<br>
space to crossister de between commissionnes are l'utilisation du logicial<br>
subjects reconomissionnes

## Moyens Pédagogiques :

À distance : Les moyens pédagogiques matériels sont fonction des équipements existants. Les stagiaires étudient donc en « situation réelle » sur un de leurs postes de travail, et avec leur matériel. La communication avec le formateur et la prise en main sur le poste du client se font via les outils Gotoassist ou TeamViewer.

EBP fournit d'autre part un manuel d'utilisation détaillé du programme, sur lequel s'appuie la formation. De plus, le logiciel est fourni avec un jeu d'essai pré-saisi permettant des manipulations libres.

## $\blacksquare$  Évaluation de la Formation :

L'évaluation des connaissances se fait de façon continue, tout au long de la formation, et plus principalement lors de la manipulation des différentes fonctionnalités du logiciel. En effet, dans cette partie du stage, il est demandé aux stagiaires d'appliquer les connaissances théoriques dans des cas pratiques.

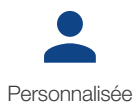

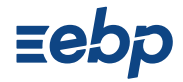